# Kaspersky Next EDR Optimum

Feature List

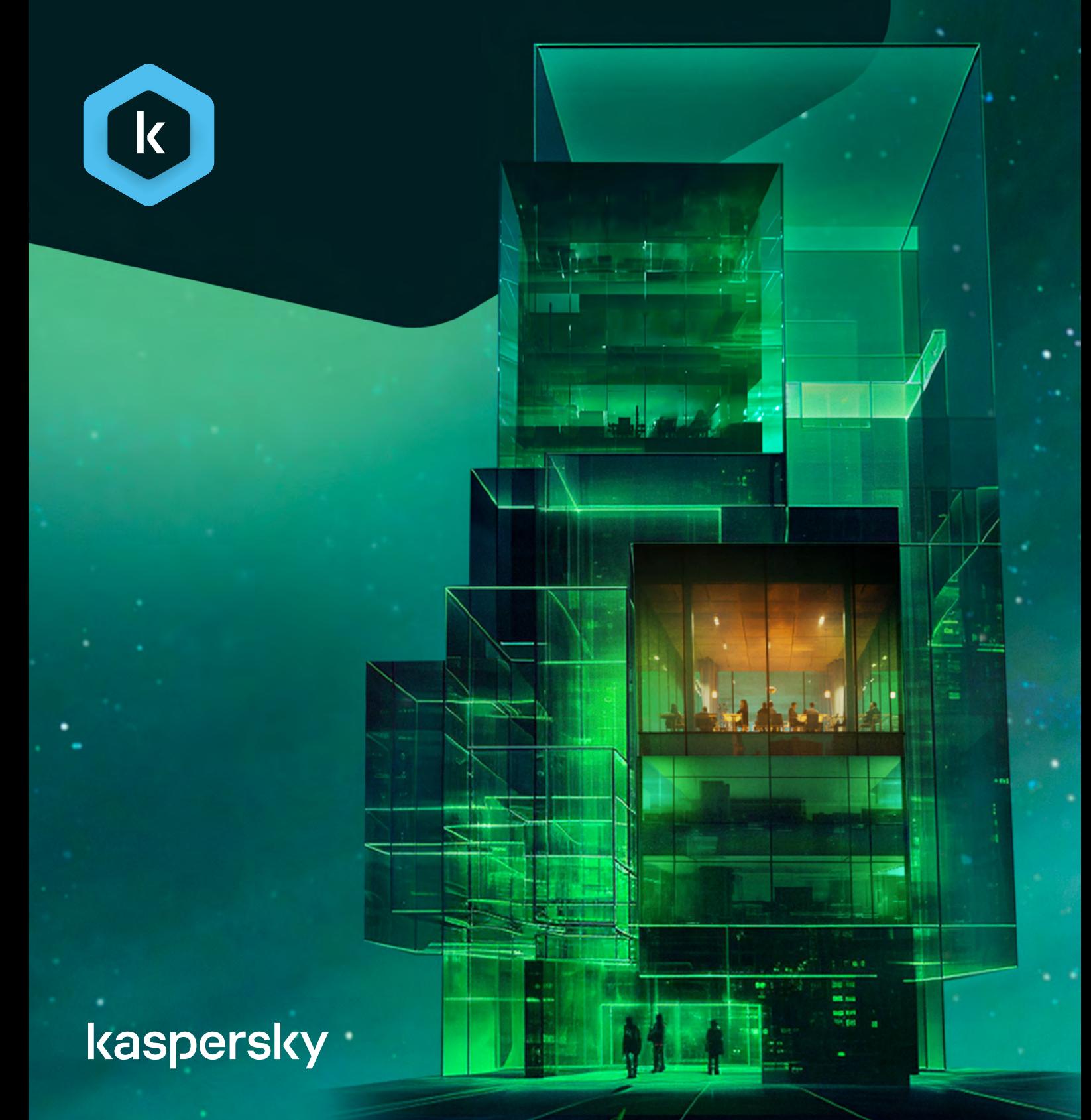

#### **Contents**

- What is Kaspersky Next? page 3
- [What is Kaspersky Next EDR Optimum?](#page-2-0) [page 3](#page-2-0)
- **Features** page 4
	- A word about management consoles page 4
	- Endpoint protection page 5
	- Security management page 6
	- Mobile threat protection page 7
	- Cloud security page 8
	- Essential EDR capabilities page 9
- [Supported devices and operating systems](#page-11-0) [page 12](#page-11-0)
- Multitenancy page 15

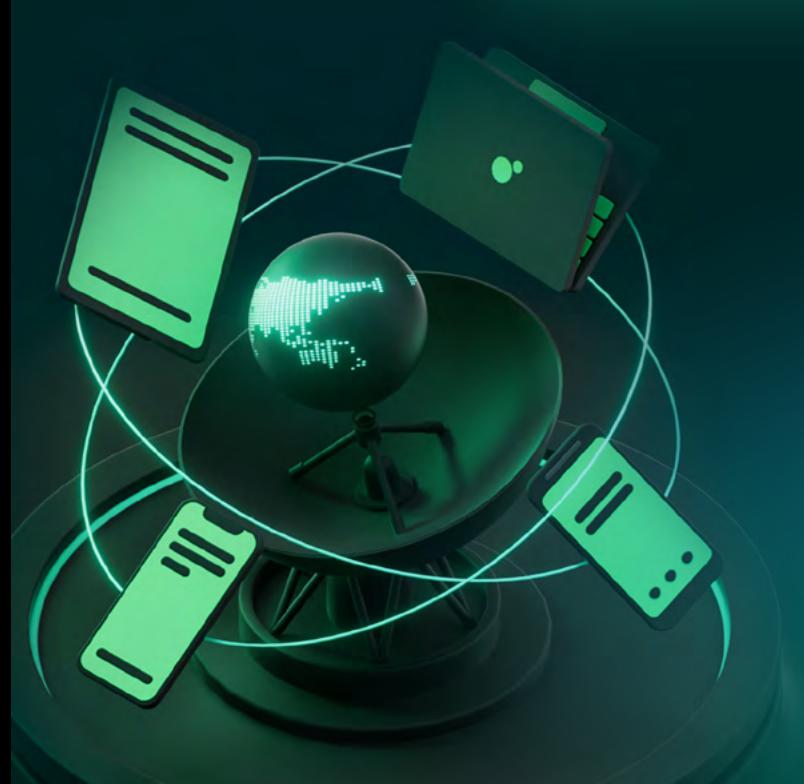

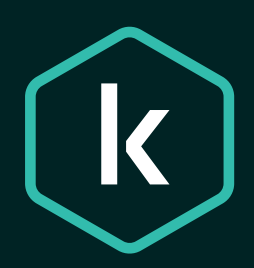

# What is Kaspersky Next?

Kaspersky Next is your new security bedrock. Real-time protection, threat visibility, and investigation and response capabilities of EDR and XDR are delivered through progressive tiers, responding to your needs and available resources. This, together with cloud and on-prem deployment options, makes choosing your security easy, and growing your security quick and painless.

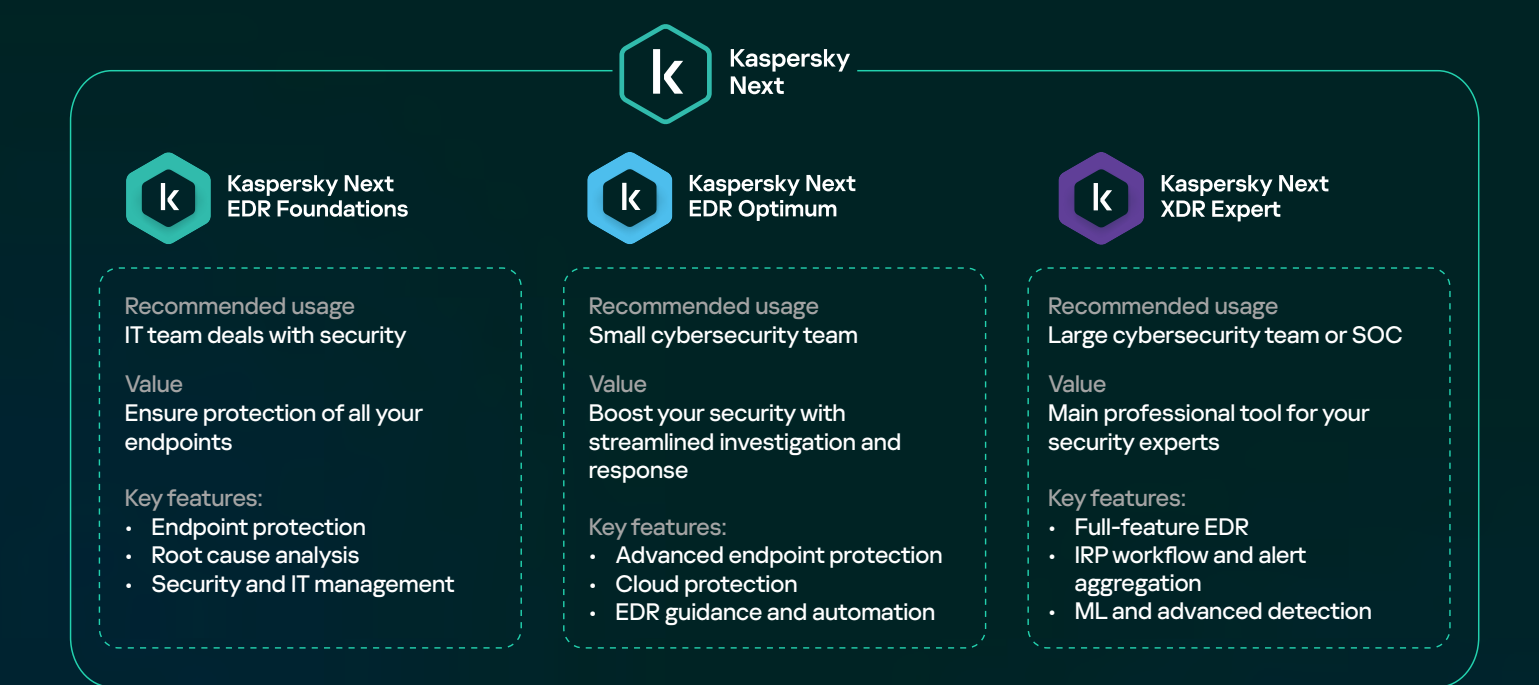

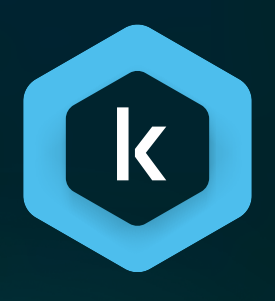

#### <span id="page-2-0"></span>What is Kaspersky Next EDR Optimum?

Kaspersky Next EDR Optimum provides strong endpoint protection, improved controls, training, patch management and more – all enhanced by essential EDR functionality. Threat visibility, investigation and response are simple, quick and guided to help you deflect attacks rapidly and with minimal resources.

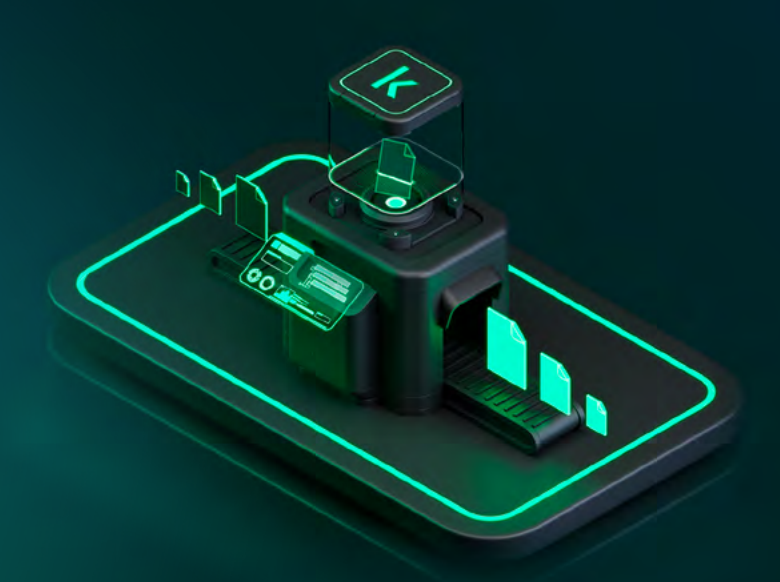

### Features

#### A word about management consoles

Before we continue with the features, please keep in mind that Kaspersky Next EDR Optimum's management is available in several options:

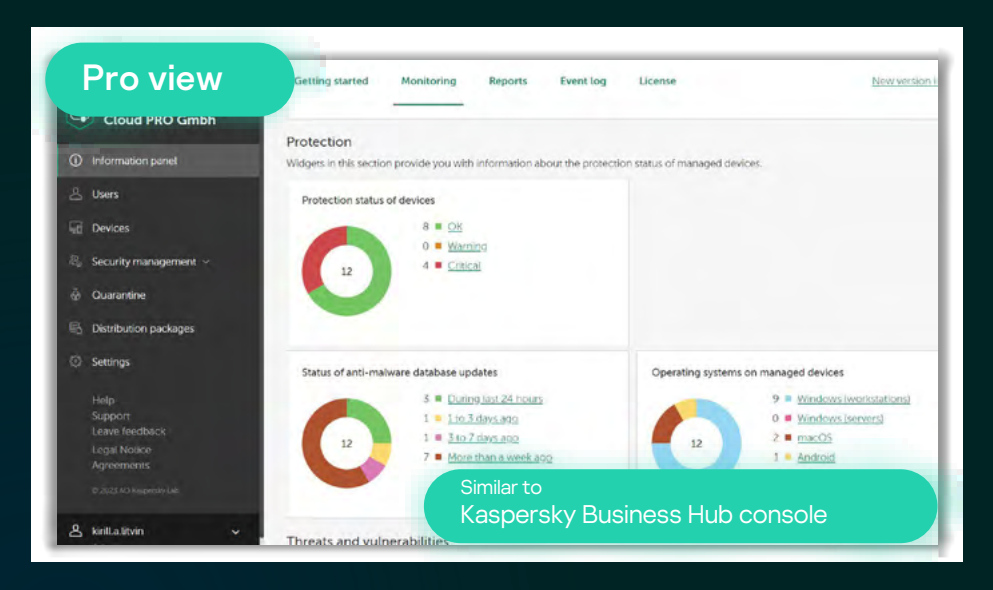

Pro view: Streamlined, easy to manage console hosted in the cloud.

Maximum number of protected users: 2500

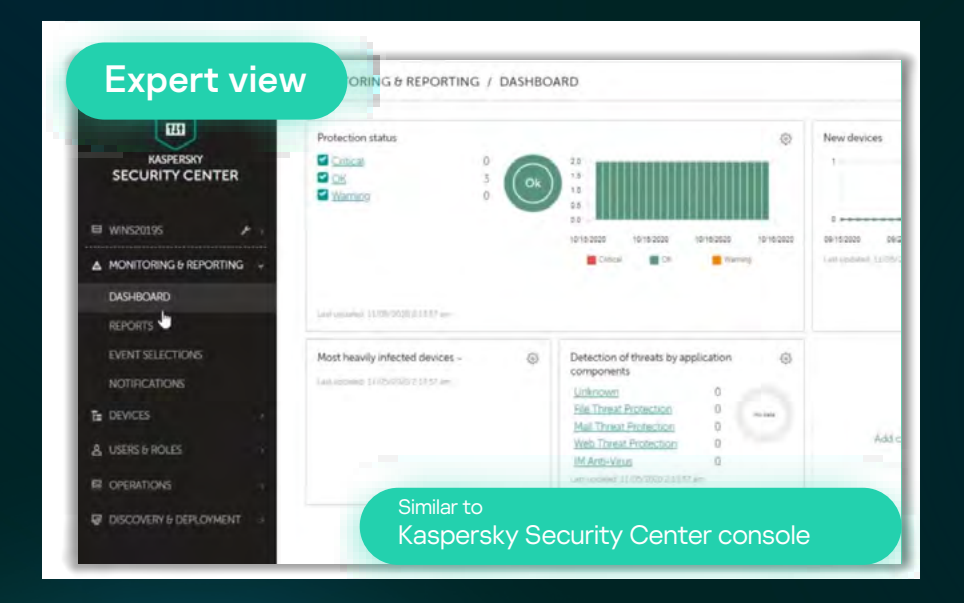

#### Expert view: Customizable console with granular controls. Comes in three options:

- Cloud based. Does not require hardware to install the management server or labor time to update it it's all hosted and supported by Kaspersky.
- Minimum number of protected users: 300
- On premises, web console. Provides a web interface for creating and maintaining the protection system
- On premises, MMC. Implemented as a snap-in for Microsoft Management Console (MMC)

Please note: for on premises installations we highly recommend using the web console, as some features like EDR functionality might not be available in MMC.

## Endpoint protection

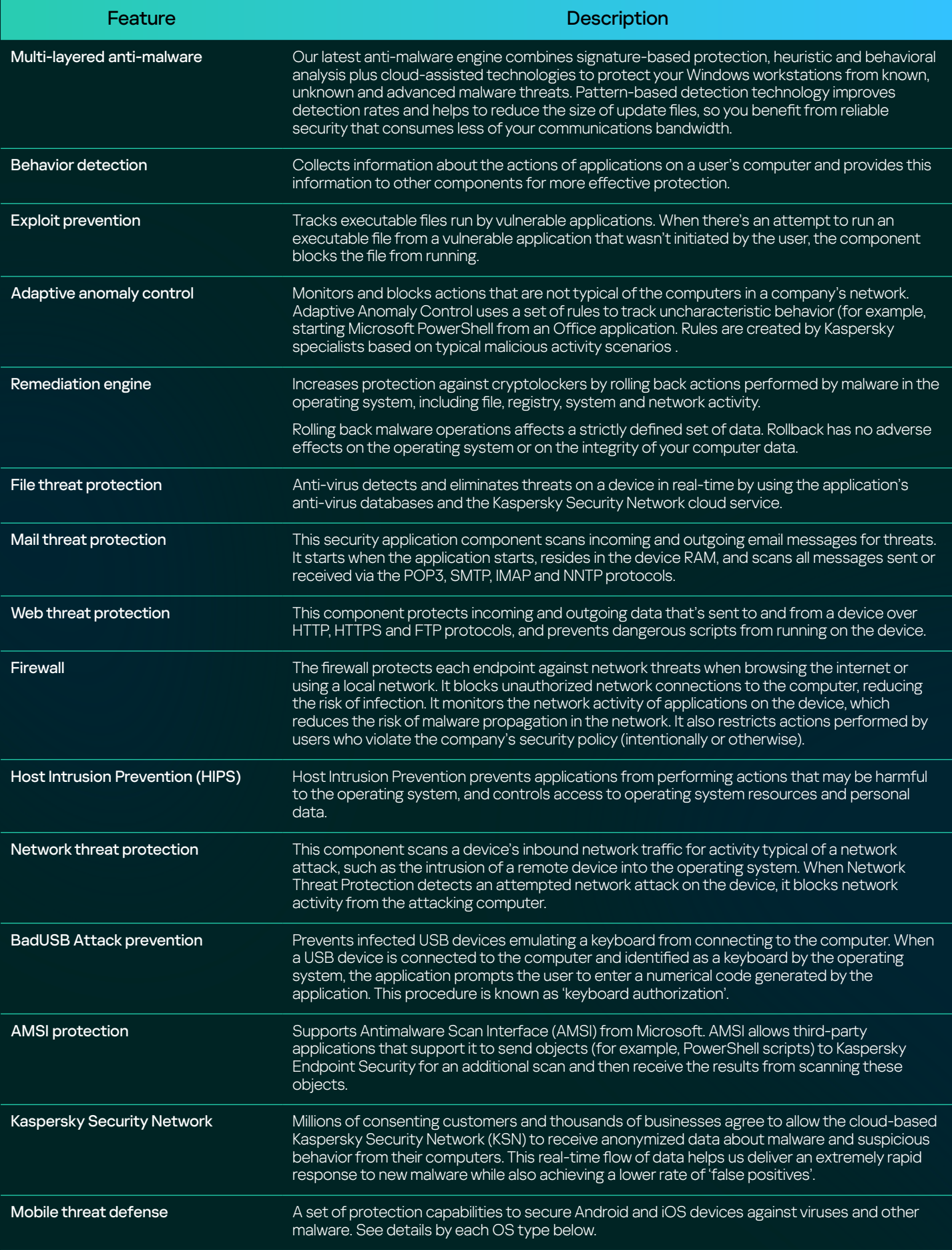

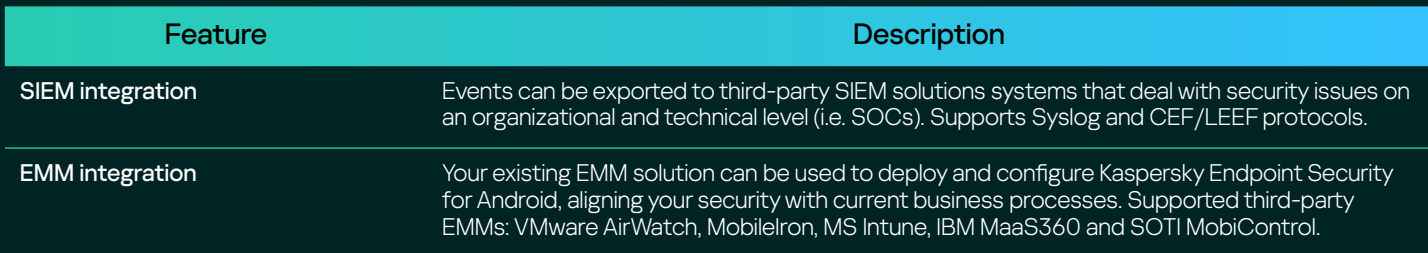

# Security management

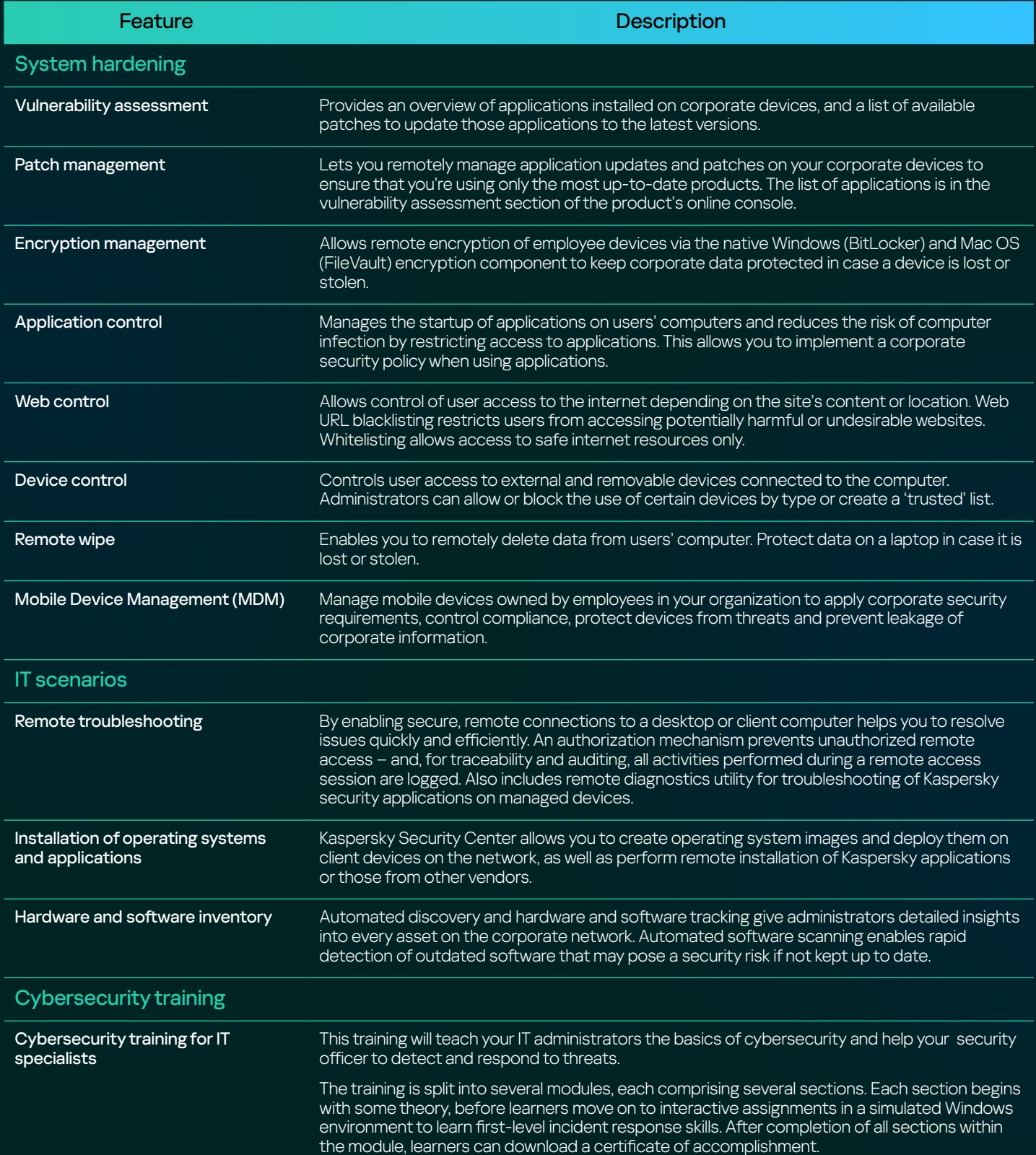

## Mobile threat protection

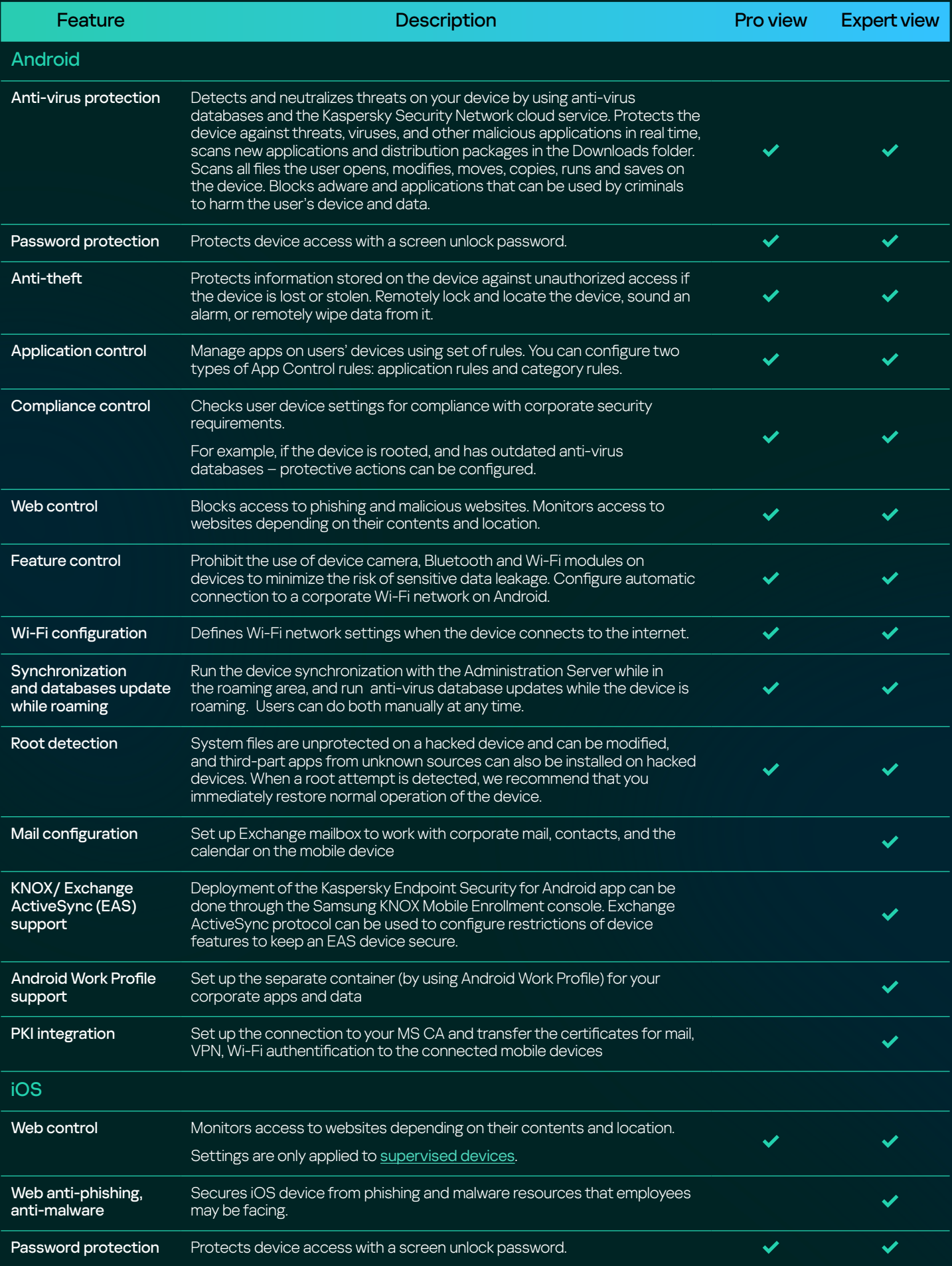

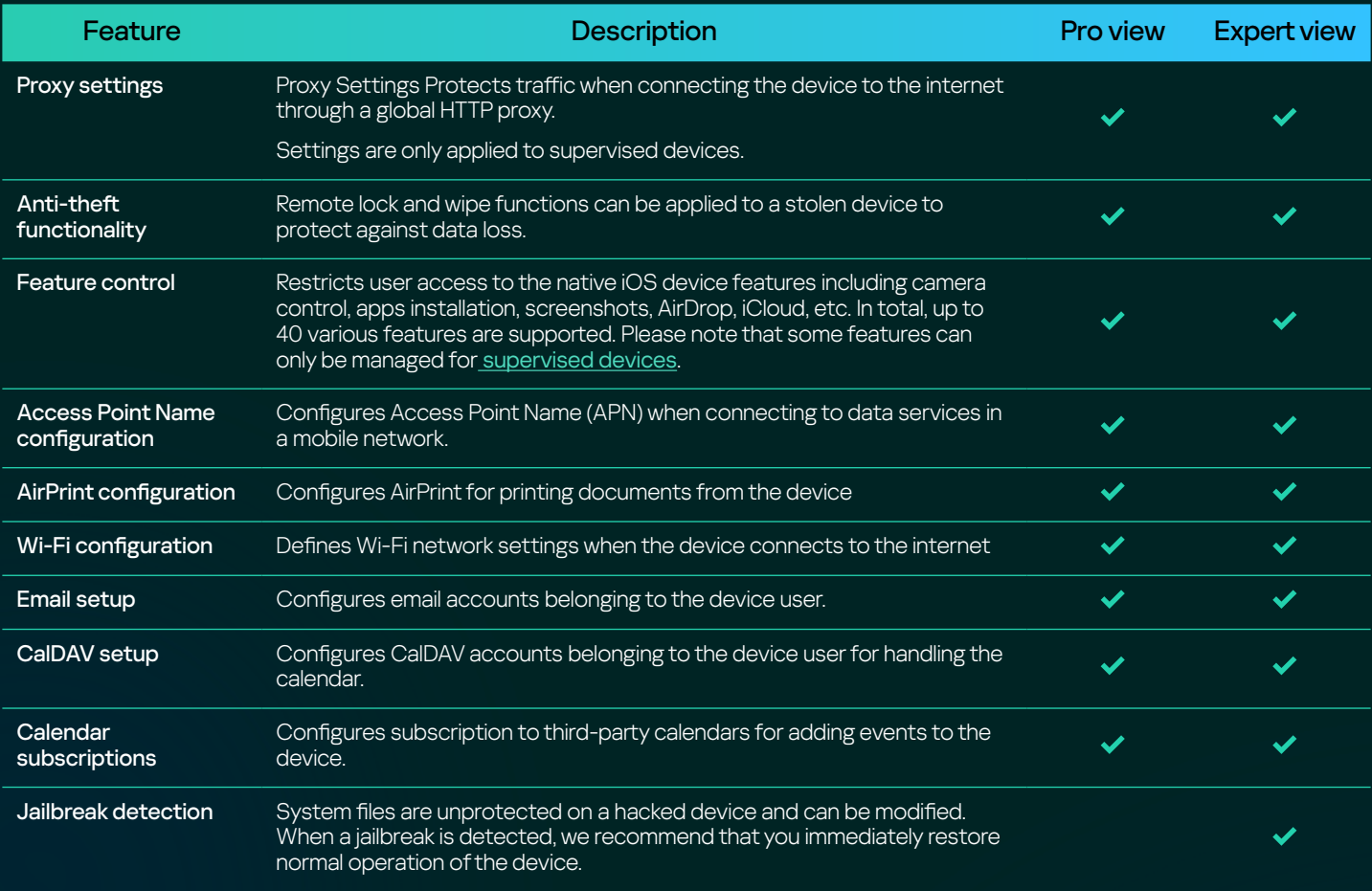

# Cloud security

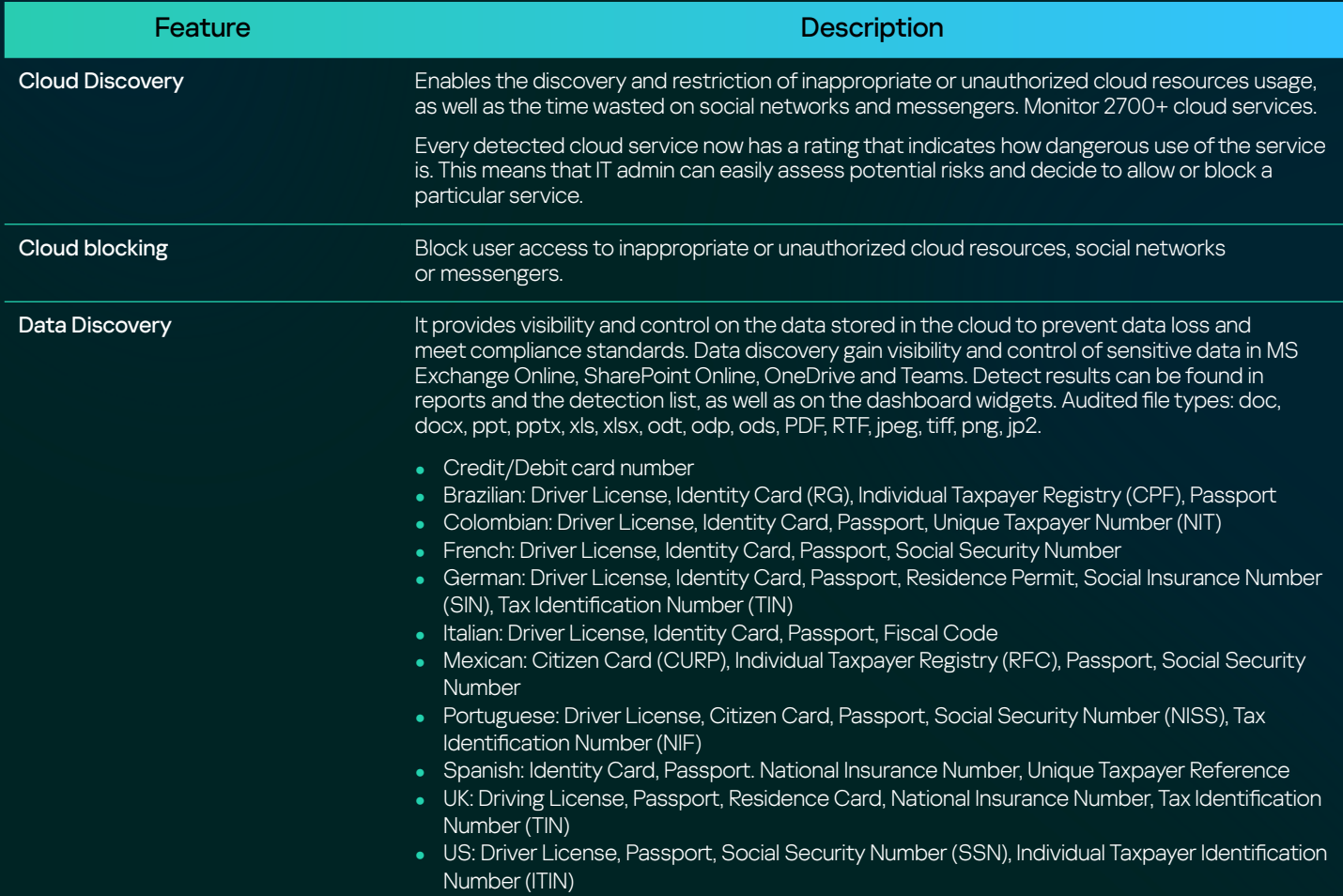

#### Feature Description

Security for Microsoft Office 365 Advanced threat protection - anti-phishing, anti-malware, anti-spam, removal of unwanted attachments and protection on demand - for all major MS Office 365 applications. For more details please check out [Kaspersky Security for Microsoft Office 365](https://www.kaspersky.com/small-to-medium-business-security/microsoft-office-365-security)

#### Essential EDR capabilities

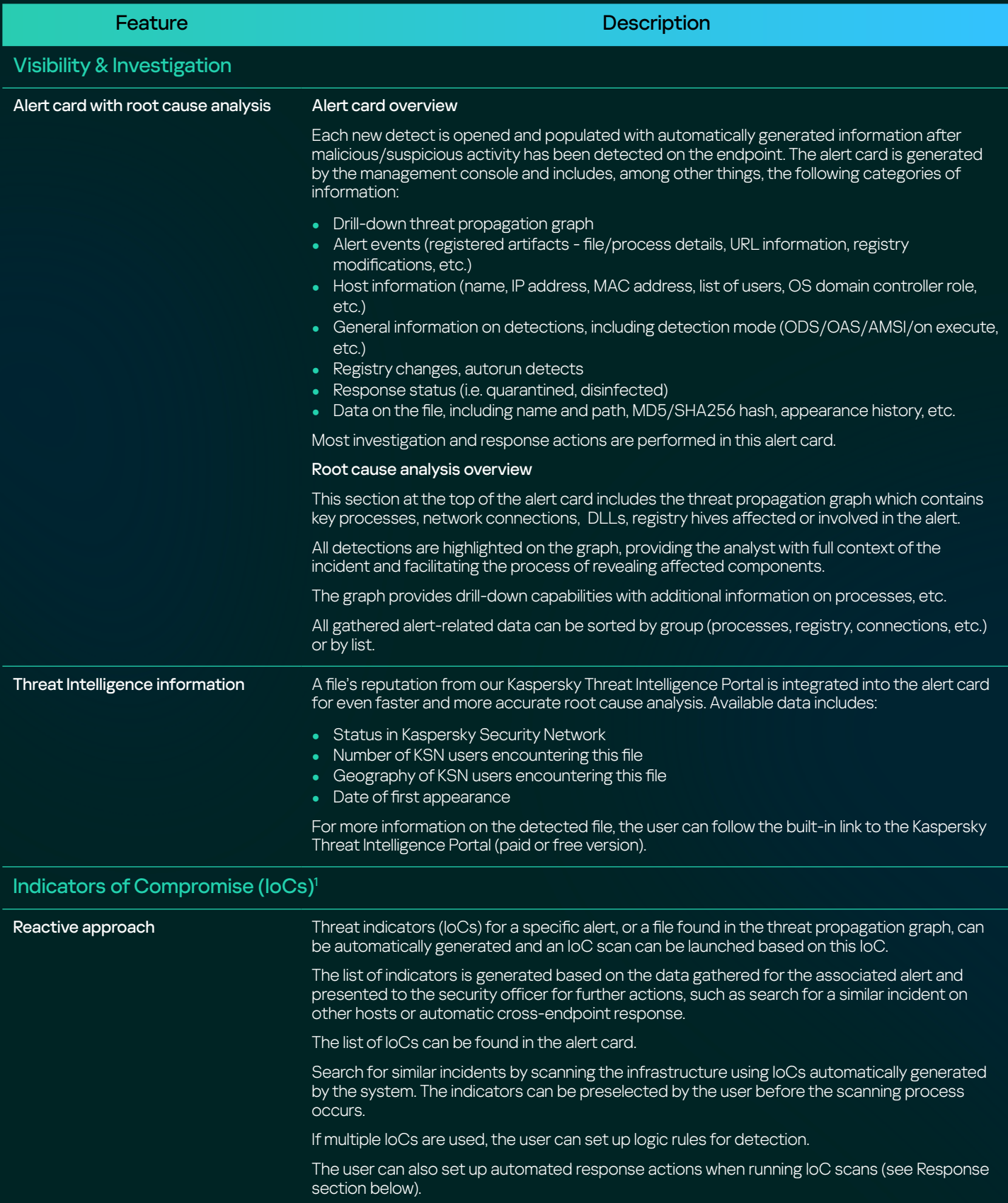

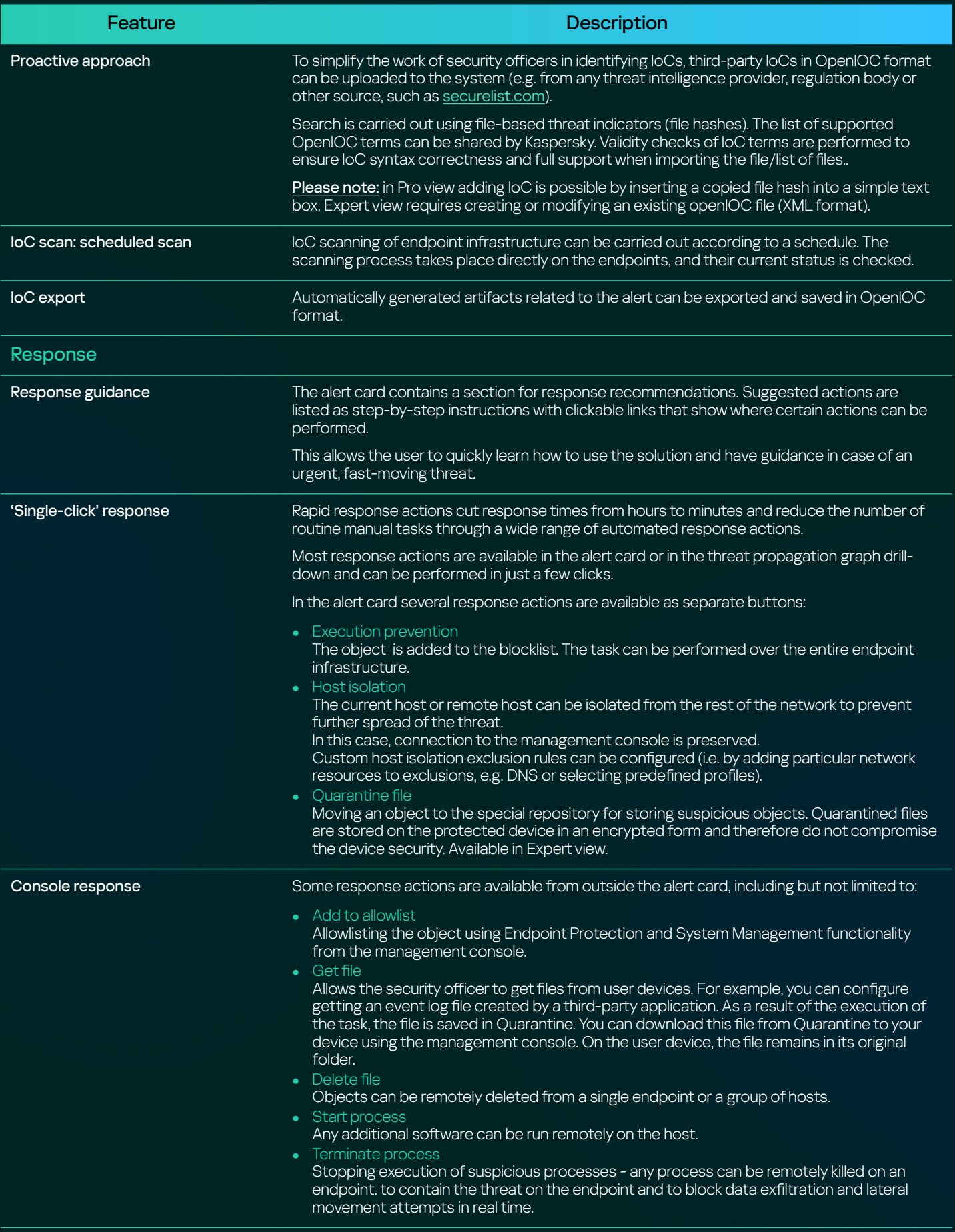

<sup>1</sup> Indicators of Compromise are traces of malicious activity, such as hashes of malicious files, which when found on a target endpoint, can indicate that it's been infected or is currently under attack.

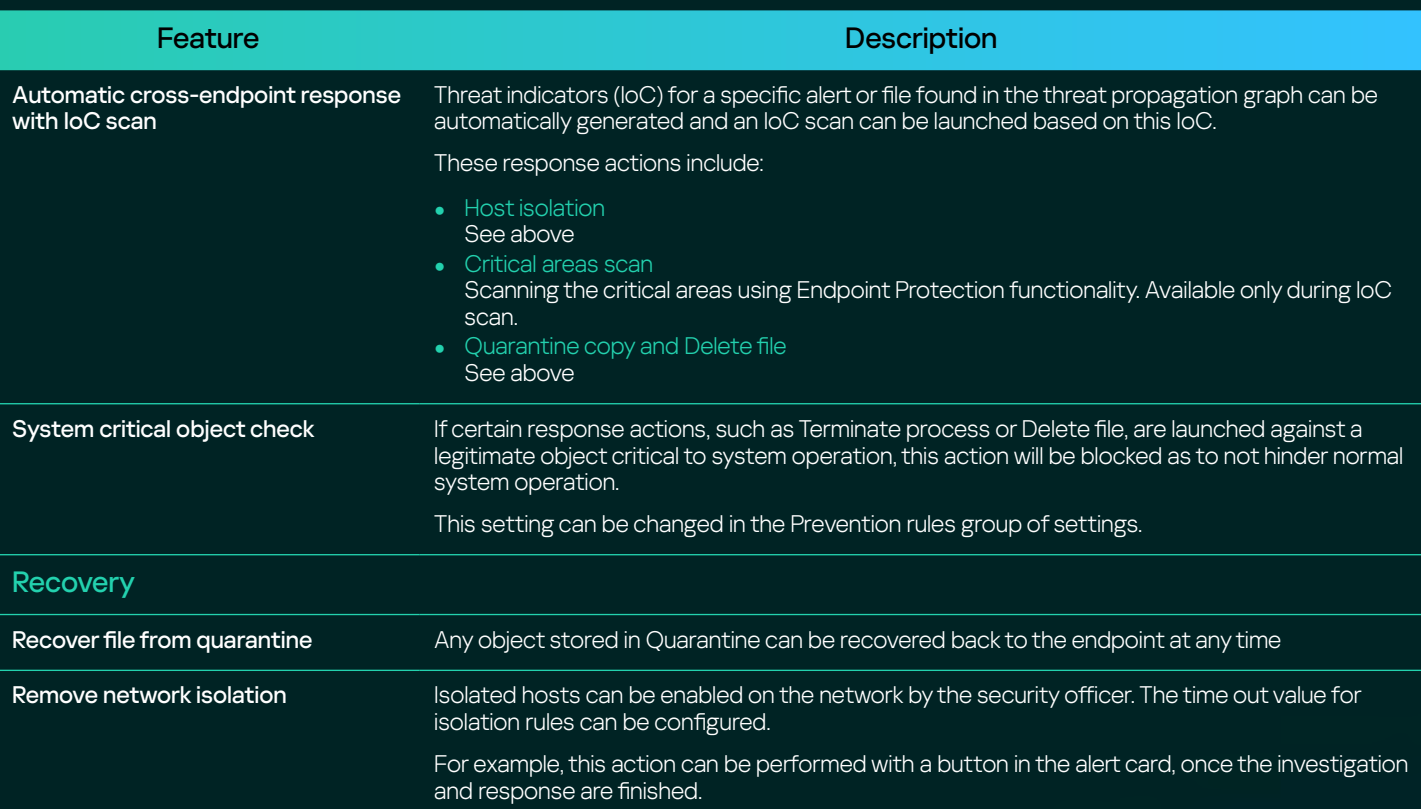

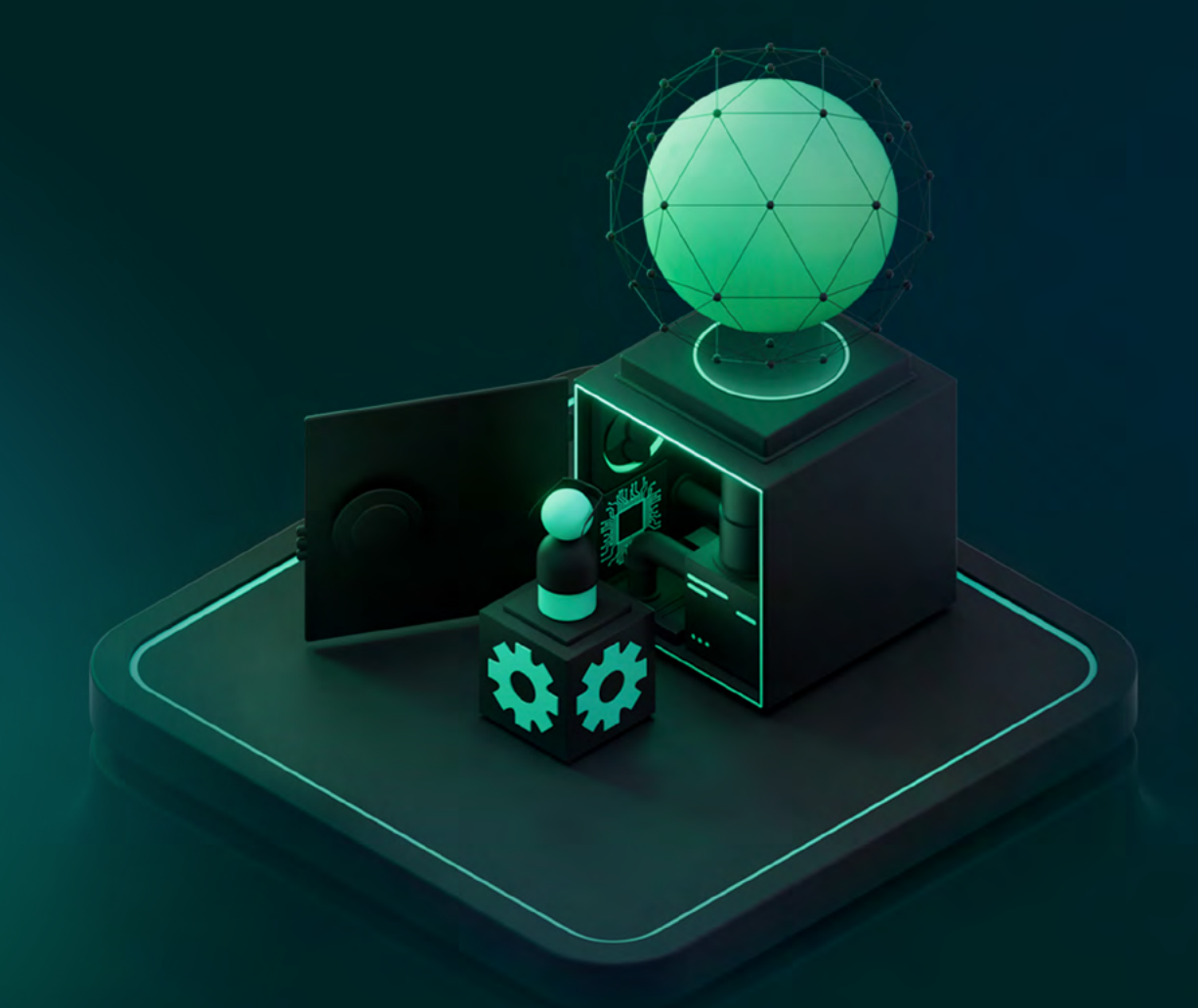

#### <span id="page-11-0"></span>Supported devices and operating systems

What the icons in the table below mean:

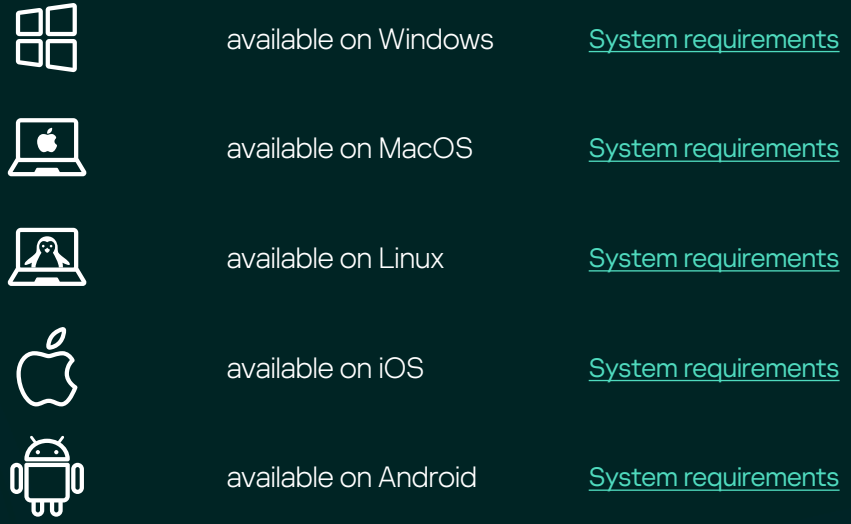

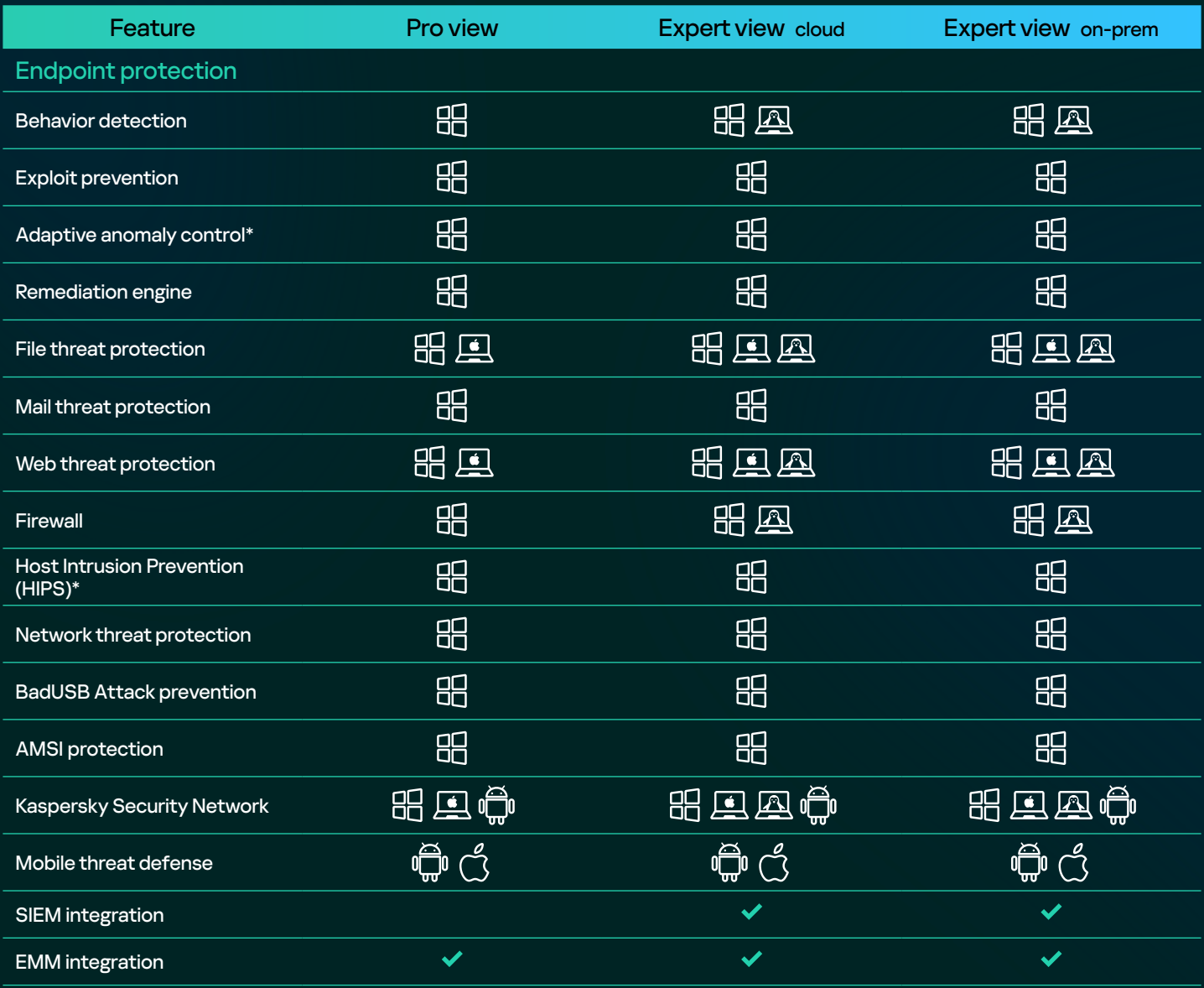

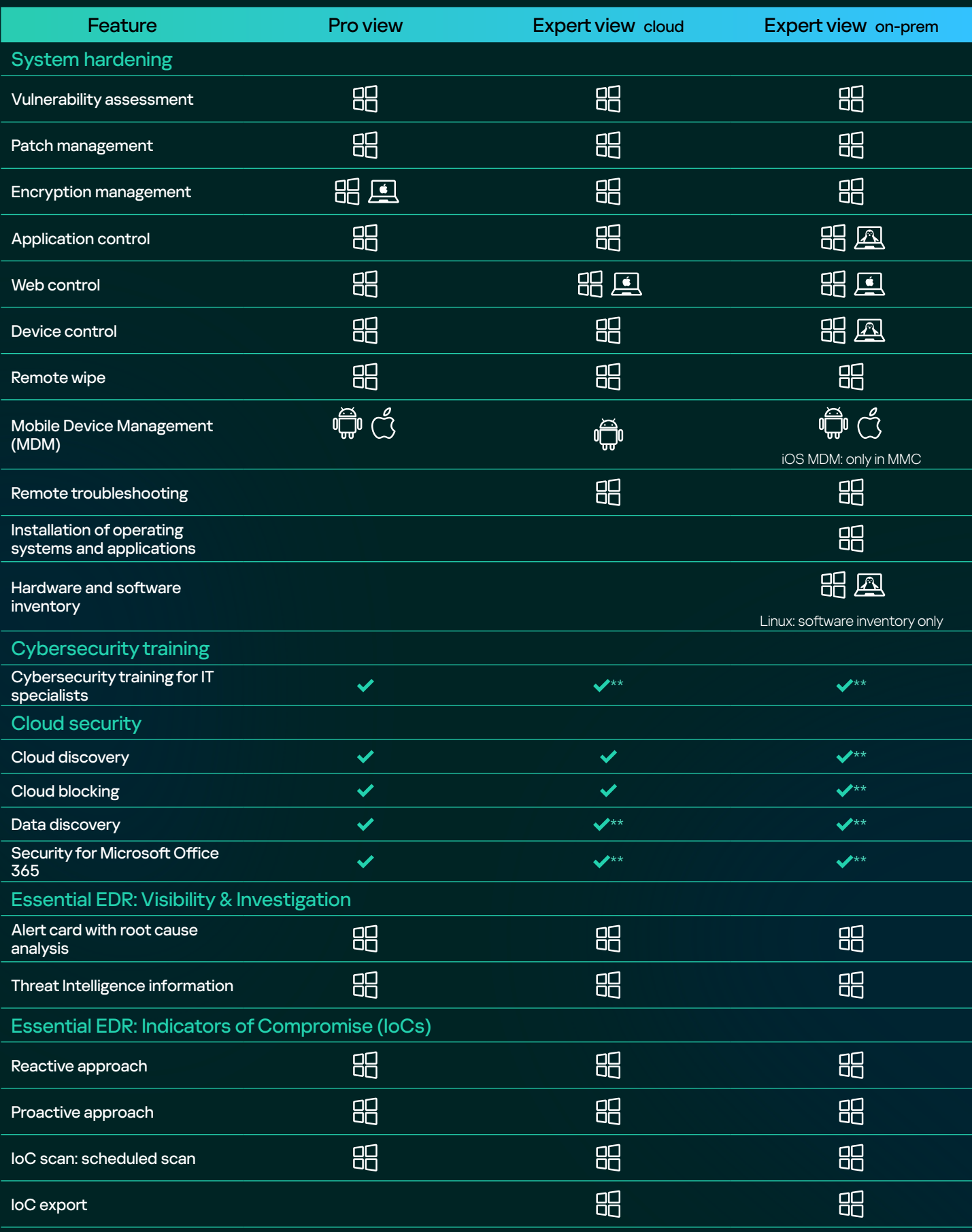

<sup>\*</sup> not available for servers

<sup>\*\*</sup> if you are using Expert view in cloud, you can create a Pro view account and use this functionality there

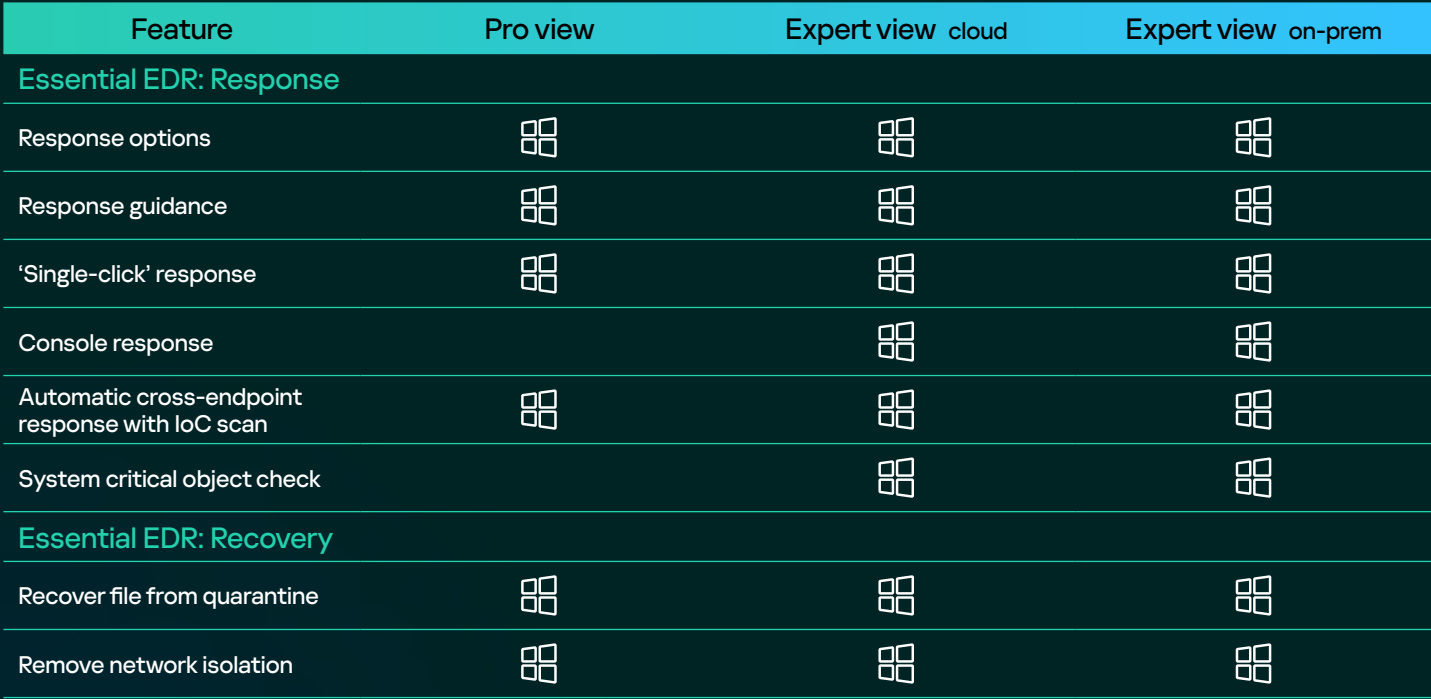

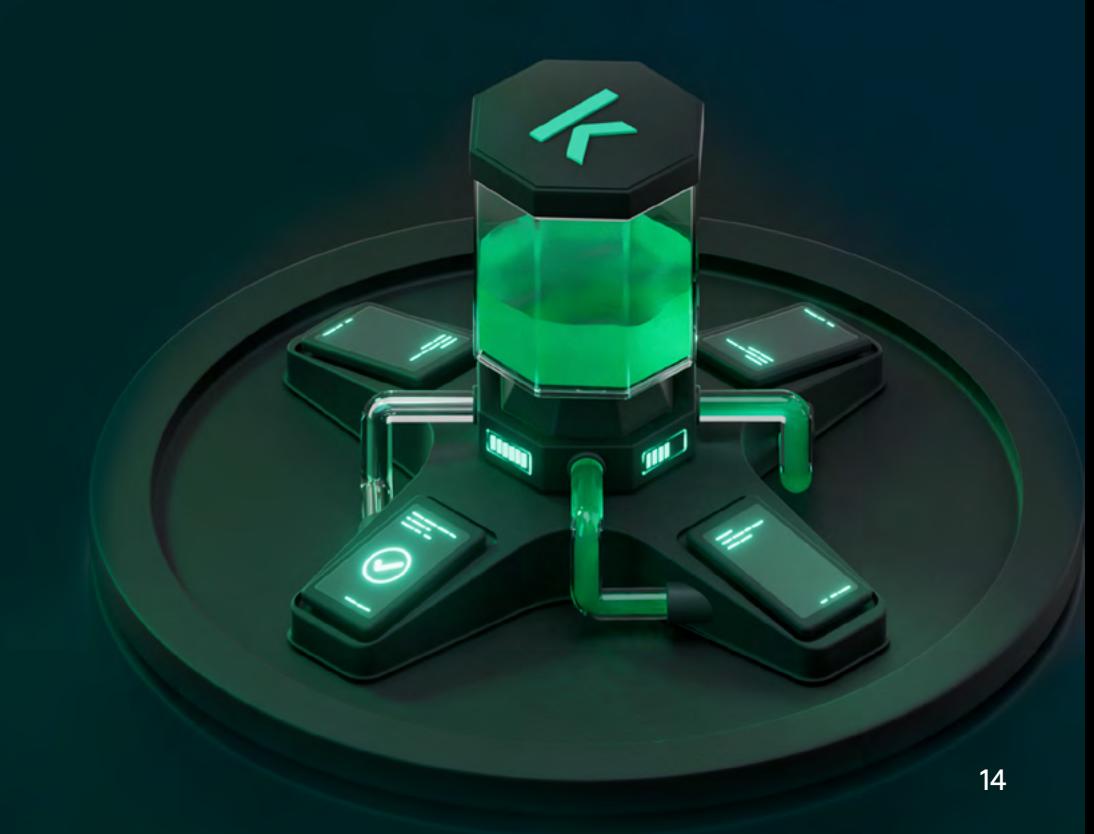

# **Multitenancy**

Multitenancy is an operation mode when the solution is used to protect the infrastructure of several organizations at the same time.

This mode has the following advantages:

- Makes it easy for MS(S)Ps to look after the security needs of multiple customers, remotely and without added complexity
- Simplifies security management for businesses with geographically distributed offices
- $\bullet$  Copy security profile settings within workspaces to minimize configuration time

Kaspersky Next EDR Optimum multi-tenancy allows MS(S)Ps1 to offer EDR and endpoint protection as a service. Kaspersky Next EDR Optimum has full-fledged tenants, which means that there is data differentiation, i.e. users of one tenant cannot see the data (events, alerts, users, etc.) of other tenants. At the same time, the main administrator (the MS(S) P) has access to their subordinate tenants, and can build detection and response processes for their customers.

Key MS(S)P-ready capabilities include:

- Multiple administrators The solution can be managed together with the end-customer, if required
- Multiple workspaces See several workspaces in a single console window to manage multiple organizations
- Co-management MS(S)Ps can connect external admins or client admins for comanagement
- Reporting
- Send customized reports on schedule
- $\bullet$  Flexible monthly billing Change the number of protected nodes, connect new customers, and pay for the maximum number supported in that month
- Integration with popular Remote Monitoring and Management (RMM) and Professional Service Provider, MSSP – The Sulface of Brook and Professional Services Automation (PSA) tools 1 M<br>and Professional Services Automation (PSA) tools
- 

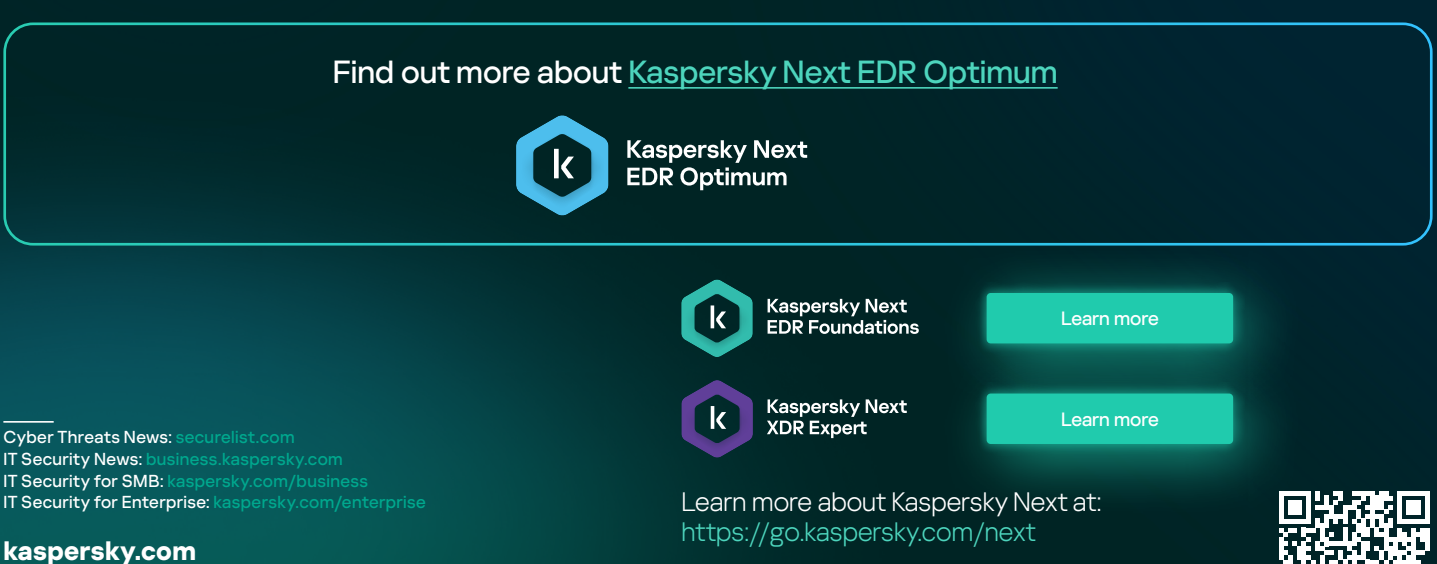

Choose the tier that suits you best by taking a short survey in our interactive tool: [https://go.kaspersky.com/Kaspersky\\_Next\\_Tool](https://go.kaspersky.com/Kaspersky_Next_Tool)

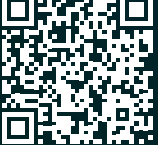

© 2024 AO Kaspersky Lab. Registered trademarks and service marks are the property of their respective owners.

Managed Security Service Provider